Министерство образования и науки Российской Федерации

Федеральное государственное бюджетное образовательное учреждение высшего профессионального образования Национальный минерально-сырьевой университет «Горный»

**Кафедра информатики и компьютерных технологий** 

# **ИНФОРМАТИКА**

**Методические указания по выполнению расчетнографического задания № 3**

> САНКТ-ПЕТЕРБУРГ 2016

ИНФОРМАТИКА. Методические указания по выполнению расчетно-графического задания № 3 / Национальный минерально-сырьевой университет «Горный». Сост.: Г.Н. Журов, Л.Г Муста, СПб, 2016, 40 с.

В методических указаниях представлены варианты заданий, закрепляющие навыки работы в пакете MathCad, выработанные в ходе выполнения лабораторных работ. Рассмотрен пример решения одного варианта.

Методические указания предназначены для студентов направления 130400 «Горное дело».

Научный редактор доц. *А.Б. Маховиков*

Табл. 8. Ил. 11. Библиогр. 3.

 Национальный минерально-сырьевой университет «Горный», 2016

#### **ЗАДАНИЕ**

В расчетно-графическое задание входит:

1. Построение графиков сложных функций

1.1. Линейный вычислительный процесс

Требуется вычислить значение функции  $y_1 = f(x)$  и  $y_2 = g(x)$  при  $x \in [x_{\text{haqambree}}, x_{\text{xoneynoe}}]$  с шагом h. Построить графики данных функций. Графики должны быть на одном рисунке. Исходные данные приведены в табл.1.

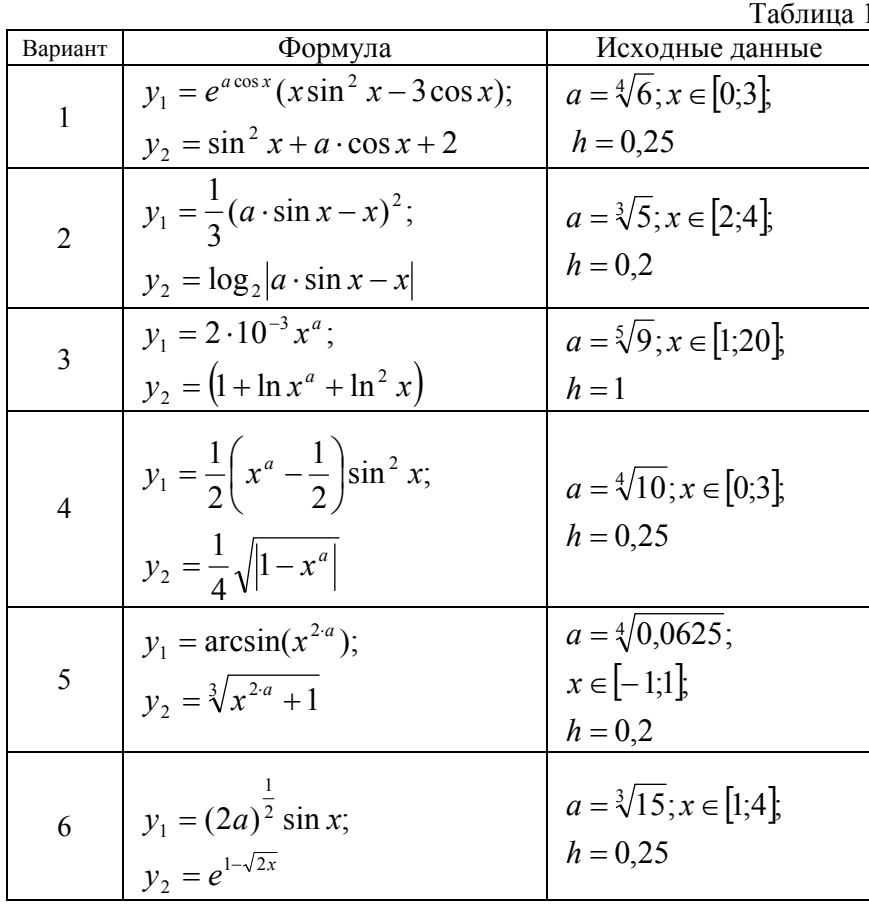

 $\overline{3}$ 

| Вариант        | Формула                                                                                      | продолжение таолицы т<br>Исходные данные               |
|----------------|----------------------------------------------------------------------------------------------|--------------------------------------------------------|
| $\overline{7}$ | $y_1 = \frac{3x}{\ln^2 x};$<br>$y_2 = (\ln x - 1)^a$                                         | $a = \sqrt[5]{9}$ ; $x \in [3;10]$ ;<br>$h = 0,5$      |
| 8              | $y_1 =  x - ln(1 + x^2) ;$<br>$y_2 = x - e^{ax}$                                             | $a = \sqrt[4]{10}$ ; $x \in [0,3]$ ;<br>$h = 0.25$     |
| 9              | $v_1 = (1 + t g^2 a x) e^{-x}$ ;<br>$y_2 = \frac{tgax}{e^x}$                                 | $a = \sqrt[3]{20}$ ; $x \in [-3,3]$ ;<br>$h = 0.5$     |
| 10             | $y_1 = \arccos(\frac{x}{a});$<br>$y_2 = \left(\frac{a}{r} + \sin x\right)^2$                 | $a = \sqrt[4]{25}$ ; $x \in [0,1;2,1]$ ;<br>$h = 0.25$ |
| 11             | $y_1 = \frac{2\sqrt{x(ax - 2)}}{1 + \cos^2 x};$<br>$v_2 = xe^{(ax-2)}$                       | $a = \sqrt[4]{6}$ ; $x \in [1,6]$ ;<br>$h = 0.25$      |
| 12             | $y_1 = \frac{\sin(1 + 2ax)}{1 + x^2};$<br>$y_2 = \ln(1 + 2ax)$                               | $a = \sqrt[4]{30}$ ; $x \in [0.6]$ ;<br>$h = 0.5$      |
| 13             | $y_1 = 2 \arctg x;$<br>$y_2 = \frac{2}{\sqrt{3}} \ln(a + \sqrt{x^2 + \frac{3}{\sqrt{2}}} a)$ | $a = \sqrt[5]{8}$ ; $x \in [1,8]$ ;<br>$h = 0.5$       |

Продолжение таблицы 1

 $\overline{4}$ 

Продолжение таблицы 1

|         |                                                                              | продолжение наолицы т                              |
|---------|------------------------------------------------------------------------------|----------------------------------------------------|
| Вариант | Формула                                                                      | Исходные данные                                    |
| 15      | $y_1 = \frac{1}{2} (1 + x^a - \cos x)$<br>$y_2 = \frac{1}{4} \sqrt{1 + x^a}$ | $a = \sqrt[4]{20}$ ; $x \in [4;16]$ ;<br>$h=1$     |
| 16      | $y_1 = \arccos\left(\frac{x}{a}\right);$<br>$y_2 = \sqrt[3]{x^{3a} + 1}$     | $a = \sqrt[4]{12}$ ; $x \in [-1,1]$ ;<br>$h = 0,2$ |
| 17      | $y_1 = (1 + \sin^2 ax)e^{-x};$<br>$y_2 = \frac{\sin ax}{a^x}$                | $a = \sqrt[3]{15}$ ; $x \in [-2,4]$ ;<br>$h = 0,5$ |
| 18      | $y_1 = (2a)^{\frac{1}{2}} \cos x$ ; $y_2 = e^{1-\sqrt{3x}}$                  | $a = \sqrt[4]{27}$ ; $x \in [-1,1]$ ;<br>$h = 0.2$ |

#### 1.2. Разветвляющийся вычислительный процесс 1.2.1. Деление на две ветви

Требуется вычислить значение функции  $y = f(x)$  при  $x\in\left[x_{\mbox{\tiny\sc{Haq}}a\pi\mbox{\tiny\sc{h}one}}\right],\quad x_{\mbox{\tiny\sc{Konevino}}}\right]$ с шагом  $h$ . Построить график данной функции. Исходные данные приведены в табл.2.

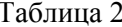

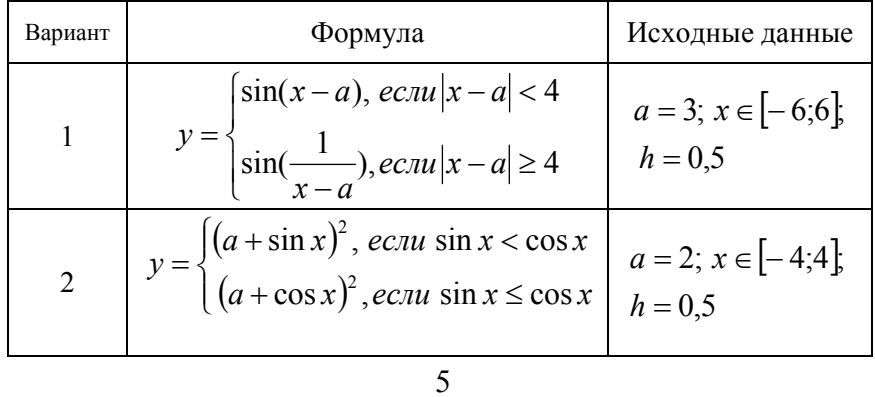

Продолжение таблицы 2

| Вариант        | Формула                                                                                                    | Исходные данные                      |
|----------------|----------------------------------------------------------------------------------------------------|--------------------------------------|
| 3              |                                                                                                    | $a = 1; x \in [0;3]$<br>$h = 0,25$   |
| $\overline{4}$ | $y = x^2 + a^2 + \begin{cases} x^3, e c \pi u \ x > a \ a^3, e c \pi u \ x \le a \ e^{\sqrt{1 - ax}}, e c \pi u \ a > x \ e^{\sqrt{1 - ax}}, e c \pi u \ a \le x \end{cases}$ | $a = 4; x \in [-2;2]$<br>$h = 0,25$  |
| 5              | $y = \begin{cases} x^2 + a^2, & e \in \mathbb{R}^2 \\ \sqrt{x^2 + a^2}, & e \in \mathbb{R}^2 \end{cases}$                                                                     | $a = 5; x \in [-4; 4]$<br>$h = 0,5$  |
| 6              | $y = \begin{cases} \sin^2 3x, & e \in \mathbb{R} \\ \sin^2 3x + a, & e \in \mathbb{R} \end{cases}$ $3x \ge a$                                                                 | $a = 2; x \in [-3;3]$<br>$h = 0,5$   |
| $\tau$         | $y = \begin{cases} a + x^3, & e \in \mathbb{R} \mid  x  \le a \\ a - x^3, & e \in \mathbb{R} \mid  x  > a \end{cases}$                                                        | $a = 2,5; x \in [-5;5]$<br>$h = 0,5$ |
| 8              | $y = \begin{cases} x^2 + 2, & e \in \mathbb{R} \text{ and } x > a \\ \sin(x^2 + a), & e \in \mathbb{R} \text{ and } x \leq a \end{cases}$                                     | $a = 1,5; x \in [-3;4]$<br>$h = 0,5$ |
| 9              | $y = \begin{cases} \sin(x^2 + a), & e \in \mathbb{R} \\ \cos(x^2 + a), & e \in \mathbb{R} \end{cases}$                                                                        | $a = 1; x \in [-3;3]$<br>$h = 0,5$   |
| 10             | $y = \begin{cases} 1 - \sin^3 x, & e \in \pi \\ 0.29, & e \in \pi \pi \end{cases}$                                                                                            | $a = 0; x \in [-2;2]$<br>$h = 0,25$  |
| 11             | $y = \begin{cases} \sin(x+1), & e \in \pi u \\ \log_2(x^2+2), & e \in \pi u \\ x \ge a \end{cases}$                                                                           | $a = -2; x \in [-6;2]$<br>$h = 0,5$  |
| 12             | $y = \begin{cases} \sqrt{ x }, & e \in \mathbb{R} \\ \sqrt{ \sin x }, & e \in \mathbb{R} \end{cases}$                                                                         | $a = -1; x \in [-5;3];$<br>$h = 0,5$ |
|                |                                                                                                    |                                      |

Прододжение таблицы 2

|         |                                                                                                    | продолжение таблицы $\angle$ |
|---------|----------------------------------------------------------------------------------------------------|------------------------------|
| Вариант | Формула                                                                                                    | Исходные данные              |
| 13      | $y = \begin{cases} 1 + e^{-2x}, & e \in \mathbb{R} \\ 2,73x, & e \in \mathbb{R} \end{cases}$ $x \le a$                                                      | $a = 1; x \in [-3;3]$        |
|         |                                                                                                    | $h = 0,25$                   |
| 14      | $y = \begin{cases} \cos(x+a), & e\in \pi u \\ \sin(x+a), & e\in \pi u \\ x \ge a \end{cases}$                                                               | $a = 4; x \in [-2;2]$        |
|         |                                                                                                    | $h = 0,25$                   |
|         |                                                                                                    | $a = 2; x \in [-4;4]$        |
| 15      | $y = \begin{cases} \sqrt{x} + a, & e \in \mathbb{R} \\ a + x, & e \in \mathbb{R} \end{cases}$ $ x  \le a$                                                   | $h = 0,5$                    |
|         |                                                                                                    | $a = 3; x \in [-3;3]$        |
| 16      | $y = \begin{cases} x^3 + a^3, & e \in \mathbb{R} \wedge u \times u^3 < a^3 \\ \sqrt{x^3 + a^3}, & e \in \mathbb{R} \wedge u \times u^3 \ge a^3 \end{cases}$ | $h = 0,5$                    |
| 17      | $y = \begin{cases} \cos 4x, & e \in \pi u \\ \cos 4x + a, & e \in \pi u \end{cases}$ $4x \le a$                                                             | $a = 2; x \in [-4;3]$        |
|         |                                                                                                    | $h = 0,5$                    |
| 18      |                                                                                                    | $a = 1; x \in [-1;3]$        |
|         | $y = \begin{cases} 1 + \cos^2 x, & e \in \pi u \ x \neq a \\ 1, & e \in \pi u \ x = a \end{cases}$                                                          | $h = 0,25$                   |

### 1.2.2. Деление на три ветви

Требуется вычислить значение функции  $y = f(x)$  при  $x \in [x_{\text{na}}$ <sub>на</sub>,  $x_{\text{koneyno}}$  с шагом h. Построить график данной функции. Исходные данные приведены в табл.3

Таблица 3

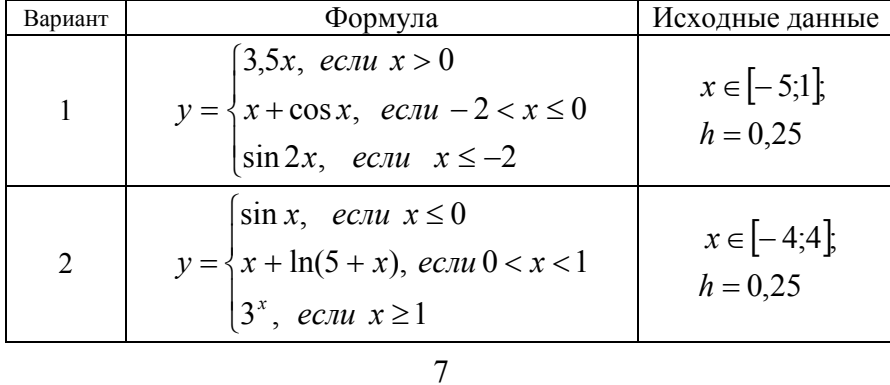

Продолжение таблицы 3

| Вариант        | Формула                                                                                                    | Исходные данные                |
|----------------|----------------------------------------------------------------------------------------------------|--------------------------------|
| 3              | $y = \begin{cases} x-1, & e\in I \\ x^3, & e\in I \end{cases}$ $x = -1$ $u\in I$<br>$x = 1$<br>$\frac{x}{x^2+1}, & e\in I \le x < 1$                                   | $x \in [-8, 8]$ ;<br>$h = 0,4$ |
| $\overline{4}$ | $\int e^{-x^2}$ , ecnu $x > 0$<br>$y = \begin{cases} \ln(1 + x^2), & e \in \mathbb{R} \leq x \leq 0 \end{cases}$<br>$\left \sin x^2, e_{\text{C}}u \right $ $x \le -3$ | $x \in [-6;6]$ ;<br>$h = 0,25$ |
| 5              | $x\sin^2\frac{1}{x+3}$ , ecnu sin $x < 0$<br>$y = \begin{cases} 0.5x, & ecuu \ 0 \le \sin x < 0.5 \\ e^{\sin x}, & ecuu \ \sin x \ge 0.5 \end{cases}$                  | $x \in [-2,2]$ ;<br>$h = 0,25$ |
| 6              | $y = \begin{cases} \arctg \frac{1}{x+1}, & e\text{cm} \ x > 2 \\ \frac{1-x}{1+x^2}, & e\text{cm} \ x = 2 \\ \frac{x}{1+x^2}, & e\text{cm} \ x < 2 \end{cases}$         | $x \in [0,4]$ ;<br>$h = 0,25$  |
| 7              | $y = \begin{cases} e^x  x , & e c \pi u \le 0 \\ 3x, & e c \pi u \le 2 \\ \frac{x}{x+5}, & e c \pi u \le 2 \end{cases}$                                                | $x \in [-1.5]$<br>$h = 0,25$   |

 $\boldsymbol{8}$ 

Продолжение таблицы 3

| Вариант | Формула                                                                                                    | Исходные данные                 |
|---------|----------------------------------------------------------------------------------------------------|---------------------------------|
| 8       | $y = \begin{cases} x\sqrt{x^2 + 1}, & e \in \mathbb{R} \ -x, & e \in \mathbb{R} \ n, & e \in \mathbb{R} \end{cases}$<br>$x \le -2$                            | $x \in [-5,3]$ ;<br>$h = 0.5$   |
| 9       | $y = \frac{x^2(2+x)}{x^2+1} + \begin{cases} 4+x, ecnu \ x < 1 \\ 2x, ecnu \ 1 \le x < 2 \\ x, ecnu \ x \ge 2 \end{cases}$                                     | $x \in [0,8]$ ;<br>$h = 0,4$    |
| 10      | $ (x^2 + 1)e^x, e^{x}   \leq 1$<br>$y = \begin{cases}  x  \\ \frac{ x }{1+x^2}, & ecnu \quad 1 <  x  < 2 \\ 1+x+x^2, & ecnu \quad  x  \ge 2 \end{cases}$      | $x \in [-1.5]$ ;<br>$h = 0,25$  |
| 11      | $y = \begin{cases} x+2, & e\in \pi u & x > 2 \\ 2x+2, & e\in \pi u & x \ge 4 \end{cases}$                                                                     | $x \in [-0;10]$ ;<br>$h = 0,5$  |
| 12      | $\int \sqrt[3]{x}$ , <i>ecnu</i> $x > 0$<br>$y = x^2 + \begin{cases} 2x \sin x, & e c \pi u - 3 < x \le 0 \\ x, & e c \pi u \quad x \le -3 \end{cases}$       | $x \in [-6;2]$ ;<br>$h = 0,5$   |
| 13      | $cos(x-2),$ ecnu $x-2 \le 1$<br>$y = \begin{cases} \cos\left(\frac{1}{x-6}\right), & e \in \mathbb{R} \\ (x-2)^2, & e \in \mathbb{R} \end{cases}$ 4 = 2 = 2,4 | $x \in [-4, 4]$ ;<br>$h = 0,25$ |

 $\overline{9}$ 

Продолжение таблицы 3

| Вариант | Формула                                                                                                    | Исходные данные                 |
|---------|----------------------------------------------------------------------------------------------------|---------------------------------|
| 14      | $\ln(x+1),$ ecnu $x > -1$<br>$y = \begin{cases} (x+1)^3, & e c \pi u -1 \le x < 3 \\ 3xe^{x+1}, & e c \pi u \le x \ge 3 \end{cases}$                                                                                                  | $x \in [-2, 4]$ , $h = 0, 2$    |
| 15      | $y = \begin{cases} \frac{x^2 - 1}{x + 1}, & e \in \mathbb{R} \ x & \text{if } x \leq 1 \\ \frac{x}{x^2 + 1}, & e \in \mathbb{R} \ x & \text{if } x & \text{if } x < -1 \\ \frac{x}{x^2 - 1}, & e \in \mathbb{R} \ x < -1 \end{cases}$ | $x \in [-4, 4]$ ;<br>$h = 0,25$ |
| 16      | $y = \begin{cases} x+1, & e\in I \\ x^2, & e\in I \end{cases}$ $x = 2$ $u\in I$ $x = -2$<br>$\frac{x}{x^3+1}, & e\in I \text{ and } x < 2$                                                                                            | $x \in [-3,3]$<br>$h = 0,25$    |
| 17      | $y = \frac{x^3}{x^3 + 1} + \begin{cases} 2 - x, & e \in \mathbb{R} \ 4x, & e \in \mathbb{R} \ 4x, & e \in \mathbb{R} \ 4x^2, & e \in \mathbb{R} \end{cases}$                                                                          | $x \in [0, 8]$ ;<br>$h = 0,5$   |
| 18      | $y = \begin{cases} \frac{x^3 + 1}{x - 1}, & e \in \mathbb{R} \ x^2 \\ \frac{x^2}{x^3 - 1}, & e \in \mathbb{R} \ x \frac{x}{x^2 + 2}, & e \in \mathbb{R} \end{cases}$                                                                  | $x \in [-3,3]$ ;<br>$h = 0,25$  |

# 2. Использование массивов и матричных формул

Требуется вычислить матричное выражение, заданное табл.4, в одну формулу.

| Вариант      | Формула                                  | Исходные данные                                                                         |
|--------------|------------------------------------------|-----------------------------------------------------------------------------------------|
|              |                                          | $H = \begin{pmatrix} 1 & 0 & -1 & 2 \\ -2 & -4 & 2 & 1 \\ 0 & -3 & 0 & 1 \end{pmatrix}$ |
| $\mathbf{1}$ | $((H_{34}B_{43})^T + E_{33} - D_{33})^T$ | $B = \begin{pmatrix} 0 & 3 & 1 \\ 2 & 0 & 4 \\ -1 & -2 & 0 \\ 1 & 3 & 2 \end{pmatrix}$  |
|              |                                          | $E = \begin{pmatrix} 1 & 0 & 0 \\ 0 & 1 & 0 \\ 0 & 0 & 1 \end{pmatrix}$                 |
|              |                                          | $D = \begin{pmatrix} 0 & -3 & 1 \\ 3 & -2 & 3 \\ 1 & -1 & 3 \end{pmatrix}$              |

Таблица 4

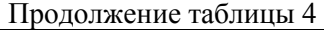

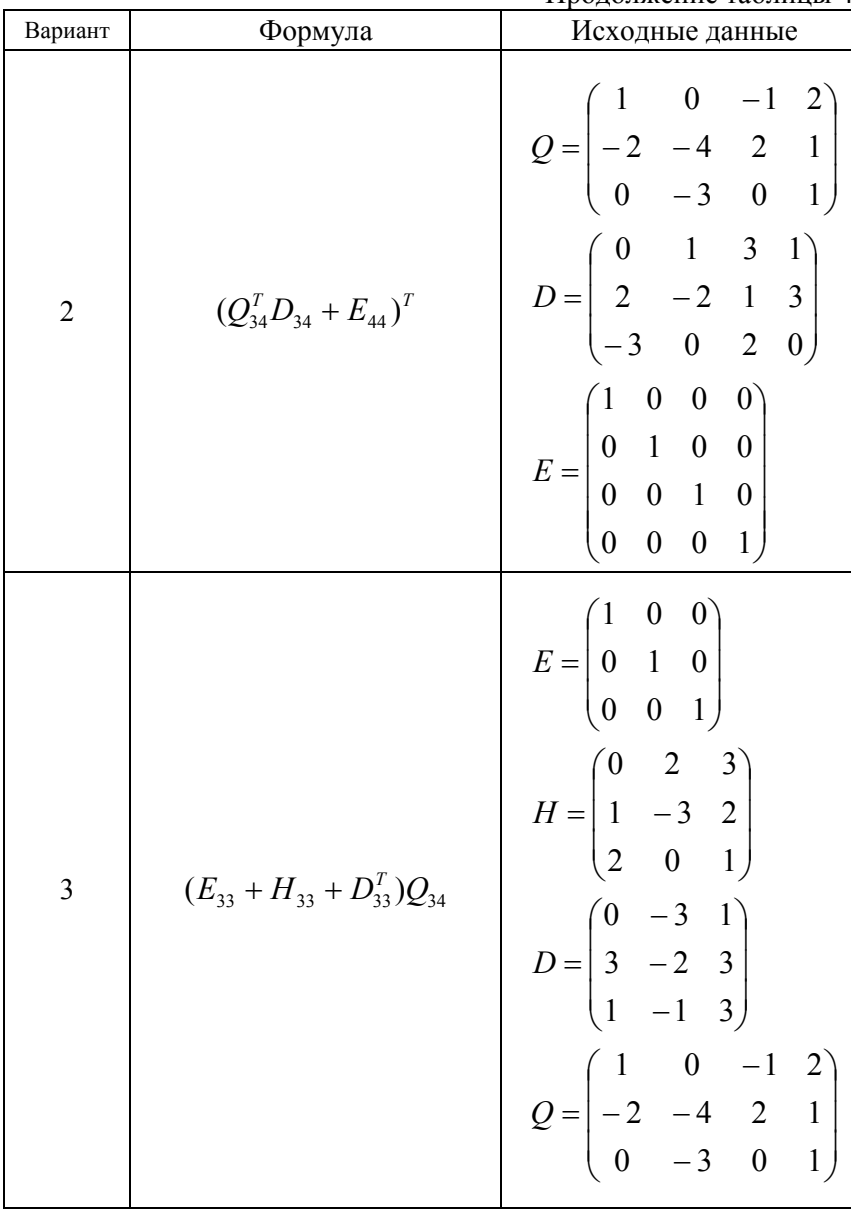

Продолжение таблицы 4

| Вариант        | Формула                                | Исходные данные                                                                                                    |
|----------------|----------------------------------------|----------------------------------------------------------------------------------------------------|
| $\overline{4}$ | $(Q_{34}B_{34}^T + E_{33} - D_{33})^T$ | $Q = \begin{pmatrix} 0 & 1 & 3 & 1 \\ 2 & -2 & 1 & 3 \\ -3 & 0 & 2 & 0 \end{pmatrix}$<br>$B = \begin{pmatrix} 1 & 0 & -1 & 2 \\ -2 & -4 & 2 & 1 \\ 0 & -3 & 0 & 1 \end{pmatrix}$<br>$E = \begin{pmatrix} 1 & 0 & 0 \\ 0 & 1 & 0 \\ 0 & 0 & 1 \end{pmatrix}$<br>$D = \begin{pmatrix} 0 & 2 & 3 \\ 1 & -3 & 2 \\ 2 & 0 & 1 \end{pmatrix}$ |
| 5              | $((Q_{34}^T + D_{43})H_{32})^T$        | $Q = \begin{pmatrix} 1 & 0 & -1 & 2 \\ -2 & -4 & 2 & 1 \\ 0 & -3 & 0 & 1 \end{pmatrix}$<br>$D = \begin{pmatrix} 0 & 2 & 1 \\ 1 & 3 & -1 \\ -2 & 0 & 4 \\ 3 & 1 & 0 \end{pmatrix}$<br>$H = \begin{pmatrix} -1 & 0 \\ 2 & 1 \\ 1 & 2 \end{pmatrix}$                                                                                       |

Продолжение таблицы 4

| Вариант        | Формула                                                                                              | $J$ должение таолицы $\tau$<br>Исходные данные                                                                                                    |
|----------------|----------------------------------------------------------------------------------------------------|----------------------------------------------------------------------------------------------------|
| 6              | $(B_{23}^T + H_{32})(E_{22} + D_{22})$ $H = \begin{pmatrix} 2 & -2 \\ -2 & 0 \\ 3 & 1 \end{pmatrix}$ | $B = \begin{pmatrix} 0 & -1 & 2 \\ 1 & -2 & 0 \end{pmatrix}$<br>$E = \begin{pmatrix} 1 & 0 \\ 0 & 1 \end{pmatrix}$ $D = \begin{pmatrix} 0 & 2 \\ -3 & 0 \end{pmatrix}$                                                                                                    |
| $\overline{7}$ | $(E_{44}+D_{44}^T)(Q_{43}-B_{43})$                                                                   | $E = \begin{bmatrix} 1 & 0 & 0 & 0 \\ 0 & 1 & 0 & 0 \\ 0 & 0 & 1 & 0 \\ 0 & 0 & 0 & 1 \end{bmatrix}$<br>$D = \begin{bmatrix} 3 & 2 & 0 & 1 \\ 1 & 1 & 2 & 3 \\ -2 & 3 & 0 & 0 \\ -3 & 2 & 2 & 1 \end{bmatrix}$<br>$Q = \begin{pmatrix} 0 & 3 & 1 \\ 2 & 0 & 4 \\ -1 & -2 & 0 \\ 1 & 3 & 2 \end{pmatrix}$<br>$B = \begin{bmatrix} 2 & 1 & 1 \\ 2 & 0 & 4 \\ 1 & 2 & 0 \\ 1 & 2 & 0 \end{bmatrix}$ |

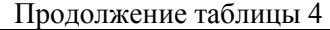

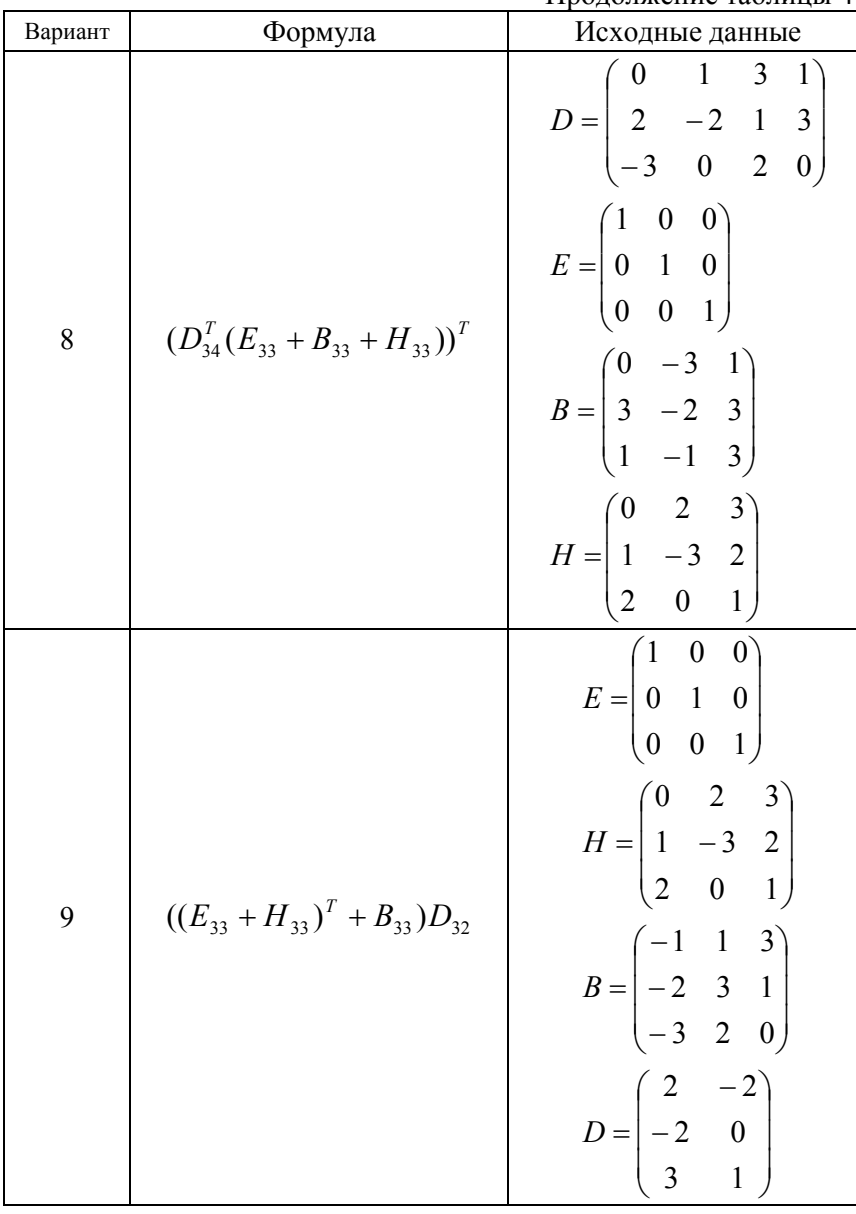

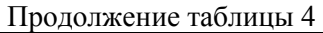

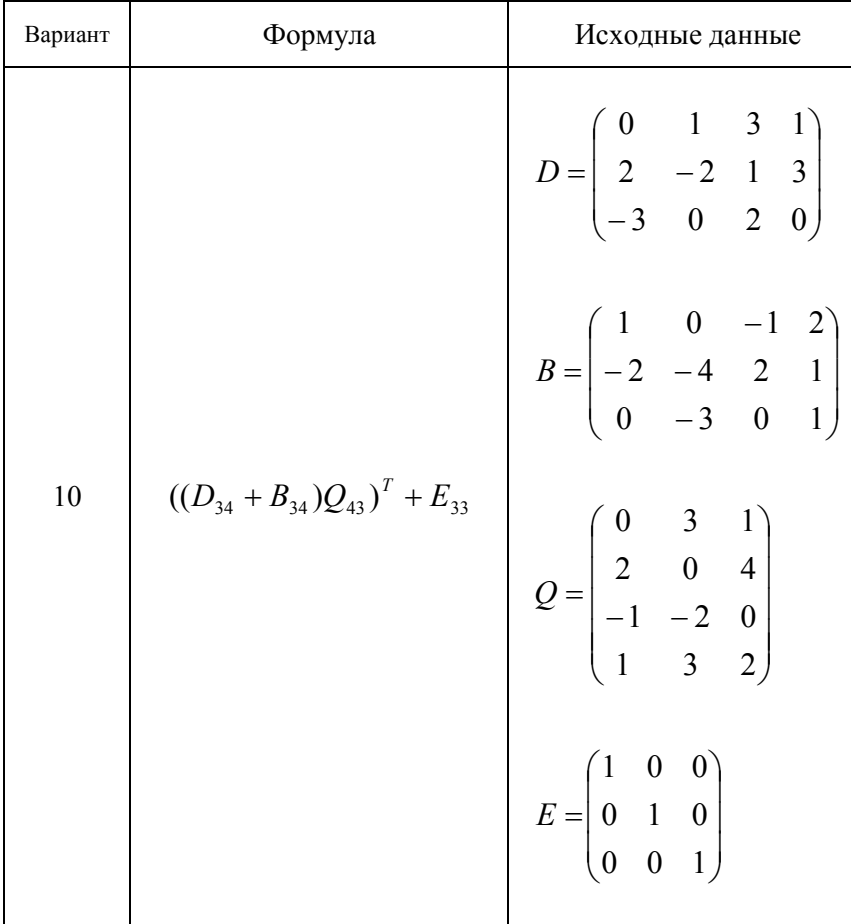

Продолжение таблицы 4

| Вариант | Формула                            | Исходные данные                                                                                                    |
|---------|------------------------------------|----------------------------------------------------------------------------------------------------|
| 11      | $D_{43}(E_{33}+H_{33})^T+Q_{34}^T$ | $D = \begin{bmatrix} 0 & 2 & 1 \\ 1 & 3 & -1 \\ -2 & 0 & 4 \\ 3 & 1 & 0 \end{bmatrix}$<br>$E = \begin{pmatrix} 1 & 0 & 0 \\ 0 & 1 & 0 \\ 0 & 0 & 1 \end{pmatrix}$ |
|         |                                    | $H = \begin{bmatrix} 0 & 2 & 3 \\ 1 & -3 & 2 \\ 2 & 0 & 1 \end{bmatrix}$                                                                                          |
|         |                                    | $Q = \begin{pmatrix} 1 & 0 & -1 & 2 \\ -2 & -4 & 2 & 1 \\ 0 & -3 & 0 & 1 \end{pmatrix}$                                                                           |

Продолжение таблицы 4

| Вариант | Формула                          | Исходные данные                                                                        |
|---------|----------------------------------|----------------------------------------------------------------------------------------|
|         |                                  | $E = \begin{pmatrix} 1 & 0 & 0 \\ 0 & 1 & 0 \\ 0 & 0 & 1 \end{pmatrix}$                |
|         |                                  | $D = \begin{pmatrix} 0 & 2 & 3 \\ 1 & -3 & 2 \\ 2 & 0 & 1 \end{pmatrix}$               |
| 12      | $(D_{33}+E_{33})^T+H_{34}Q_{43}$ | $H = \begin{bmatrix} 0 & 1 & 3 & 1 \\ 2 & -2 & 1 & 3 \\ -3 & 0 & 2 & 0 \end{bmatrix}$  |
|         |                                  | $Q = \begin{pmatrix} 0 & 3 & 1 \\ 2 & 0 & 4 \\ -1 & -2 & 0 \\ 1 & 3 & 2 \end{pmatrix}$ |

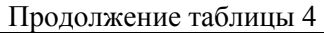

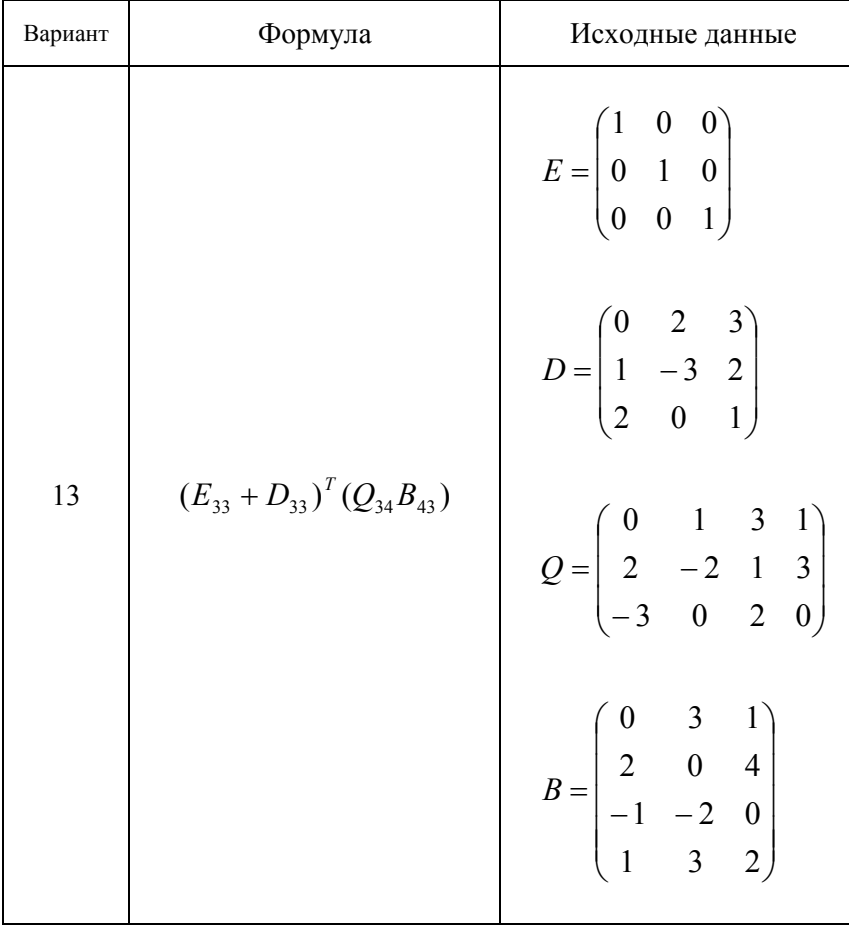

Продолжение таблицы 4

| Вариант | Формула                                  | Исходные данные                                                                         |
|---------|------------------------------------------|-----------------------------------------------------------------------------------------|
|         |                                          | $D = \begin{bmatrix} 0 & 2 & 1 \\ 1 & 3 & -1 \\ -2 & 0 & 4 \\ 2 & 1 & 0 \end{bmatrix}$  |
| 14      | $(D_{43} + H_{34}^T)(E_{33} + Q_{33})^T$ | $H = \begin{pmatrix} 1 & 0 & -1 & 2 \\ -2 & -4 & 2 & 1 \\ 0 & -3 & 0 & 1 \end{pmatrix}$ |
|         |                                          | $E = \begin{pmatrix} 1 & 0 & 0 \\ 0 & 1 & 0 \\ 0 & 0 & 1 \end{pmatrix}$                 |
|         |                                          | $Q = \begin{pmatrix} 0 & 2 & 3 \\ 1 & -3 & 2 \\ 2 & 0 & 1 \end{pmatrix}$                |

| Вариант | Формула                               | Исходные данные                                                                                        |
|---------|---------------------------------------|----------------------------------------------------------------------------------------------------|
|         |                                       | $E = \begin{bmatrix} 1 & 0 & 0 & 0 \\ 0 & 1 & 0 & 0 \\ 0 & 0 & 1 & 0 \\ 0 & 0 & 0 & 1 \end{bmatrix}$   |
| 15      | $(((E_{44} + Q_{44})D_{42})H_{23})^T$ | $Q = \begin{pmatrix} 3 & 2 & 0 & 1 \\ 1 & 1 & 2 & 3 \\ -2 & 3 & 0 & 0 \\ -3 & 2 & 2 & 1 \end{pmatrix}$ |
|         |                                       | $D = \begin{bmatrix} 0 & 3 \\ -1 & 2 \\ 1 & -2 \\ 2 & 0 \end{bmatrix}$                                 |
|         |                                       | $H = \begin{pmatrix} 0 & -1 & 2 \\ 1 & -2 & 0 \end{pmatrix}$                                           |

Продолжение таблицы 4

Продолжение таблицы 4

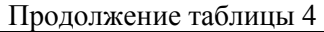

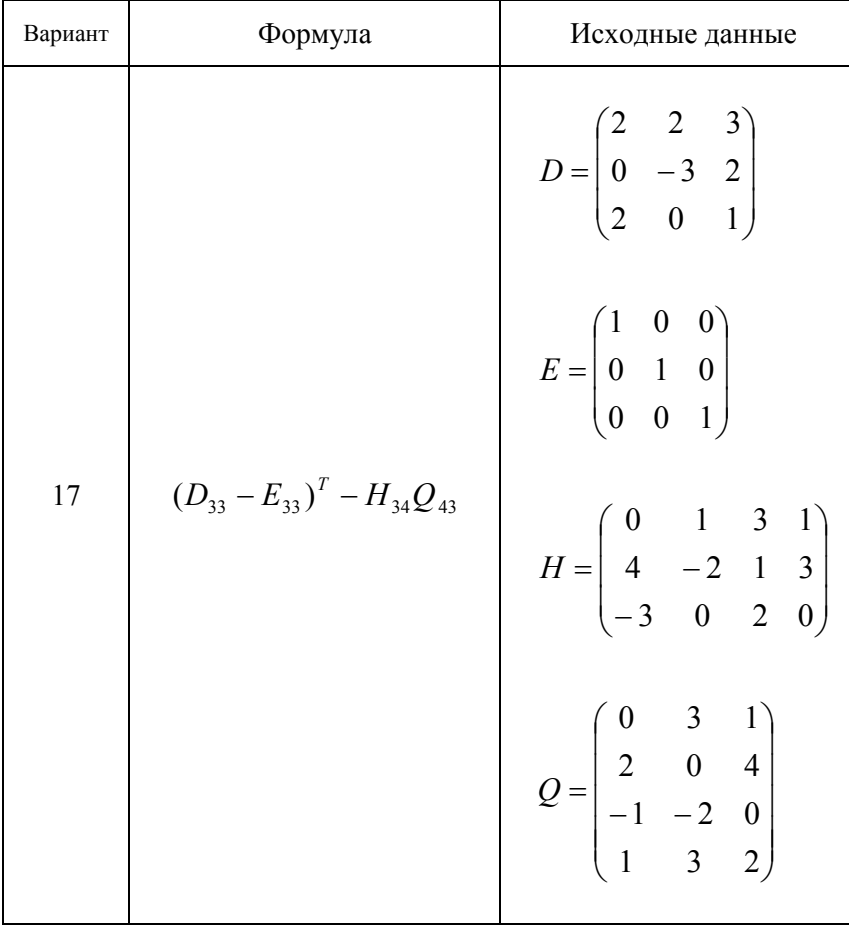

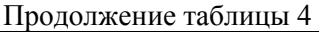

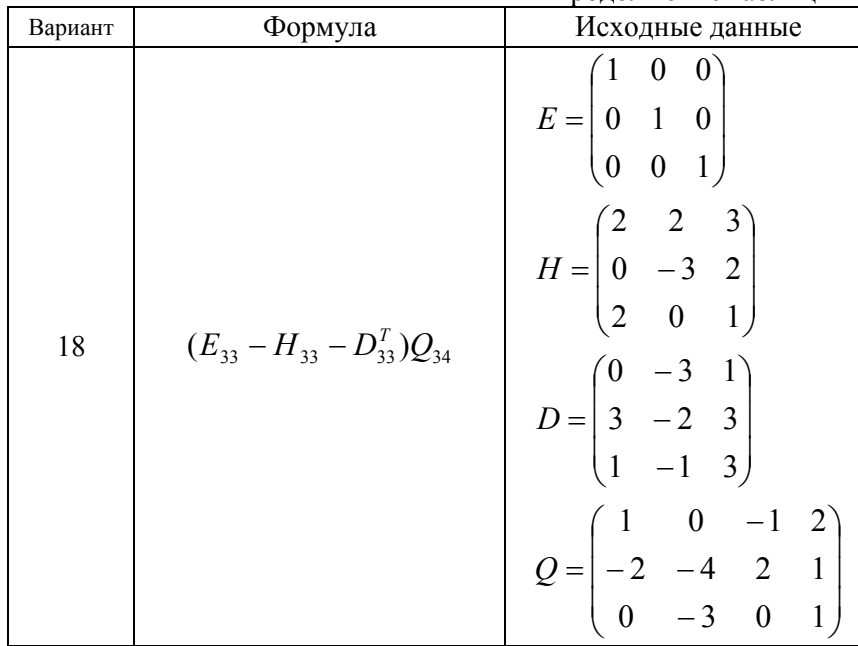

**3. Решение систем линейных алгебраических уравнений**

Требуется вычислить систему линейных алгебраических уравнений в матричном виде, сделать проверку решения. Исходные данные приведены в табл. 5.

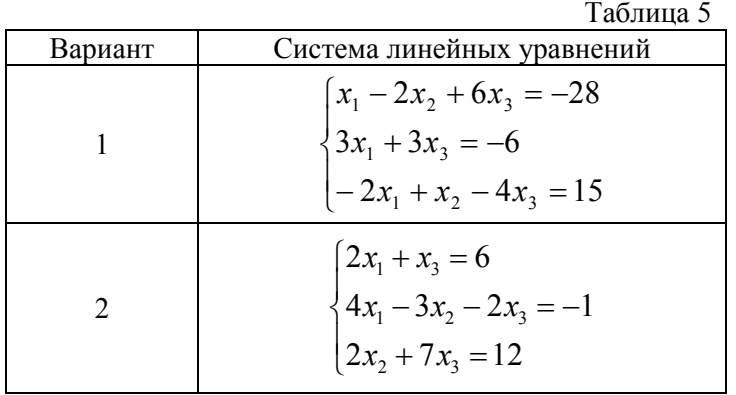

| Вариант        | Система линейных уравнений                                                                                        |
|----------------|----------------------------------------------------------------------------------------------------|
| 3              | $\begin{cases}\n-3x_1 + 2x_3 = 5 \\ 2x_1 + 4x_2 + 4x_3 = -2 \\ x_1 - 2x_2 + 5x_3 = 31\n\end{cases}$               |
| $\overline{4}$ | $\begin{cases} 3x_2 + 2x_3 = 2 \\ -2x_1 + 6x_2 = -22 \\ 4x_1 - 2x_2 - x_3 = 20 \end{cases}$                       |
| 5              | $\begin{cases} 5x_1 + 2x_2 + x_3 = 21 \\ -2x_1 - 4x_2 + 2x_3 = -2 \\ 7x_2 + 8x_3 = -14 \end{cases}$               |
| 6              | $\begin{cases} 6x_1 - 2x_2 = 18 \\ 4x_1 + 3x_2 + 4x_3 = -1 \\ 6x_2 + x_3 = -18 \end{cases}$                       |
| 7              | $\begin{array}{l} \n\hline\n8x_2 + 9x_3 = 38 \\ 2x_1 + 4x_2 - 2x_3 = -14 \\ -3x_1 + 2x_2 + x_3 = -7\n\end{array}$ |
| 8              | $\begin{cases}\n2x_1 + 4x_2 + x_3 = 2 \\ -x_1 + 6x_2 + 8x_3 = 17 \\ 3x_2 - 12x_3 = -54\n\end{cases}$              |
| 9              | $\begin{cases}\n-x_2 - 4x_3 = -18 \\ -8x_1 + 2x_2 + 2x_3 = 12 \\ 4x_1 + 4x_2 = 8\n\end{cases}$                    |

Продолжение таблицы 5

Продолжение таблицы 5

| Вариант | Система линейных уравнений                                                                                    |
|---------|----------------------------------------------------------------------------------------------------|
| 10      | $7x_1 + 6x_2 + 8x_3 = 64$<br>$\begin{cases} 2x_1 + 3x_2 - 5x_3 = -19 \\ 4x_1 + 5x_2 + 2x_3 = 29 \end{cases}$  |
| 11      | $\begin{cases} 9x_1 + 7x_2 - x_3 = 39 \\ -3x_2 + 4x_3 = -9 \\ 3x_1 + x_2 + 9x_3 = 9 \end{cases}$              |
| 12      | $\begin{cases}\n5x_1 + x_3 = 25 \\ 6x_1 + 7x_2 + 10x_3 = 81 \\ -2x_1 + 4x_2 + x_3 = 1\n\end{cases}$           |
| 13      | $\begin{cases}\n-x_1 + 8x_2 - 3x_3 = 1 \\ 8x_1 + 2x_2 = -38 \\ -5x_2 + 7x_3 = -34\n\end{cases}$               |
| 14      | $\begin{cases}\n-6x_1 + 7x_2 - 4x_3 = -44 \\ 3x_1 + 6x_2 + 6x_3 = 57 \\ 5x_1 + 4x_2 + 7x_3 = 71\n\end{cases}$ |
| 15      | $\begin{cases}\n-x_1 - 7x_2 + 6x_3 = -14 \\ 2x_1 + 5x_2 + 2x_3 = 19 \\ 9x_1 + 6x_2 + 6x_3 = 69\n\end{cases}$  |
| 16      | $\begin{cases}\n-x_2 - 2x_3 = 2 \\ -4x_1 + x_2 + x_3 = 10 \\ 4x_1 - 3x_2 = -3\n\end{cases}$                   |

| Вариант | Система линейных уравнений                                                                           |
|---------|----------------------------------------------------------------------------------------------------|
|         | $\begin{cases} -x_1 + 2x_3 = 3 \\ x_1 + 4x_2 + 4x_3 = -2 \end{cases}$                                |
| 17      |                                                                                                    |
|         | $2x_1 - 2x_2 + 5x_3 = 20$                                                                            |
|         |                                                                                                    |
| 18      | $\begin{cases} x_1 + x_2 + 8x_3 = 10 \\ 2x_1 - 3x_2 - 5x_3 = -6 \\ x_1 + x_2 + 2x_3 = 4 \end{cases}$ |
|         |                                                                                                    |

Продолжение таблицы 5

# **4. Решение нелинейных уравнений**

Требуется найти корни нелинейного уравнения  $f(x) = 0$ . Исходные данные приведены в табл. 6.

Таблица 6

| Вариант                  | f(x)                                         |
|--------------------------|----------------------------------------------|
|                          | $x^2-2x+0.5^x$                               |
| $\overline{2}$           | $(x-2)^2 2^x$                                |
| 3                        | $2\sin\left(x+\frac{\pi}{3}\right)-0,5x^2+1$ |
| $\overline{\mathcal{A}}$ | $[\log_2(-x)] \cdot (x+2) + 1$               |
| 5                        | $(x-4)^2 \cdot \log_{0.5}(x-3)+1$            |
| 6                        | $e^{x} + x + 1$                              |
| 7                        | $\cos(x+0.5)-x^3$                            |
| 8                        | $x \lg(x+1) - 1$                             |
| 9                        | $\sin(x-0.5)-x+0.5$                          |
| 10                       | $ (x-2)^2-1 \cdot 2^x-1 $                    |
| 11                       | $(x-3)^2 \log_{0.5}(x-2)+1$                  |

Продолжение таблицы 6

| Вариант | f(x)                                        |
|---------|---------------------------------------------|
| 12      | $x \cdot \log_3(x+1) - 1$                   |
| 13      | $x^2$ cos 2x + 1                            |
| 14      | $x^2-20\sin x$                              |
| 15      | $5\sin x - x$                               |
| 16      | $2\sin\left(x-\frac{\pi}{3}\right)-x^2+0.5$ |
| 17      | $\left[ \log_2(x+2) \right] (x-1) - 1$      |
| 18      | $0.5^x - 3 + (x+1)^2$                       |

#### **5. Решение систем нелинейных уравнений.**

Требуется решить систему нелинейных уравнений  $\left\lceil$ =  $(x) = 0$ *f x*

 $\overline{\mathcal{L}}$ ₹ =  $(x) = 0$ 2 1  $f_2(x)$ . Исходные данные приведены в табл. 7.

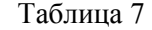

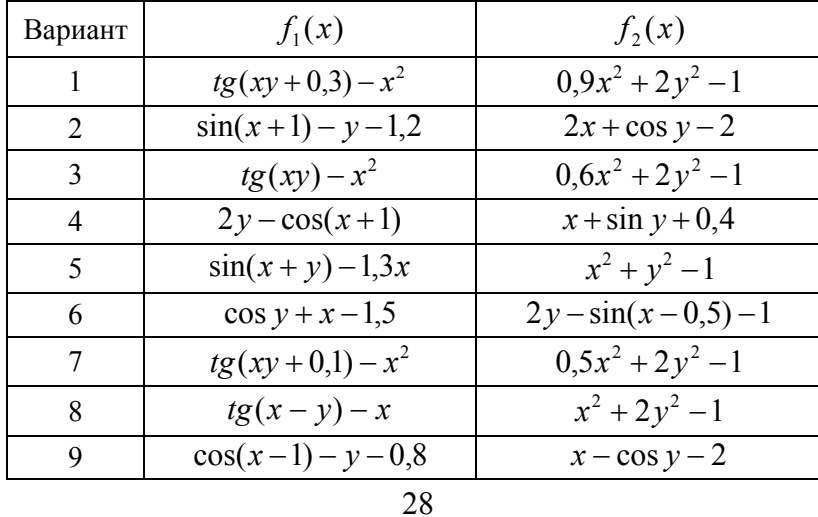

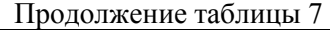

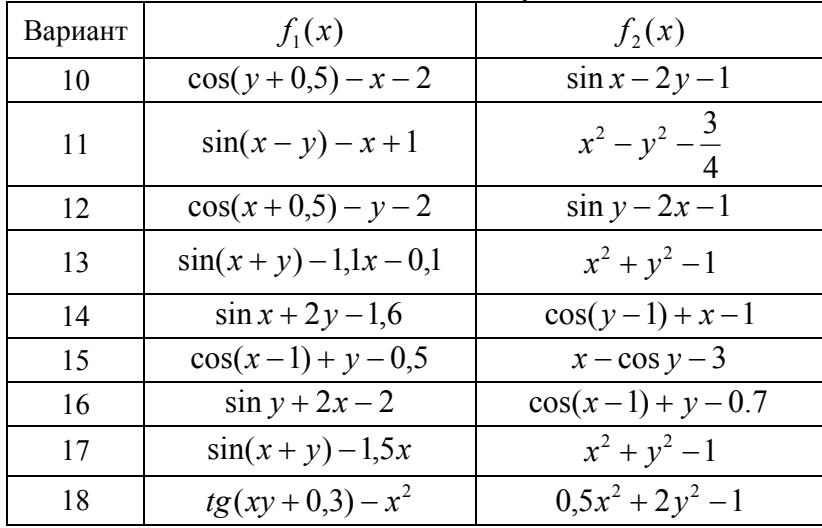

# **6. Вычисление определенных интегралов.**

Требуется вычислить определенный интеграл  $J = \int$ *b a*  $J = \int f(x)dx$ Таблица 8

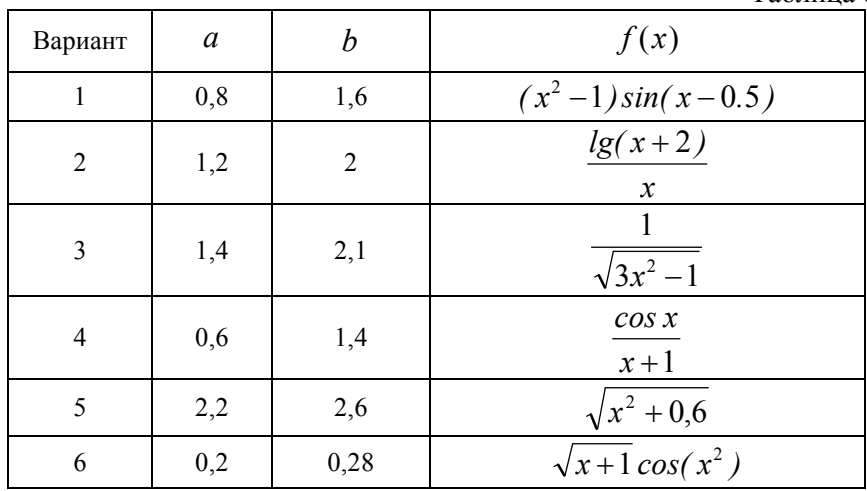

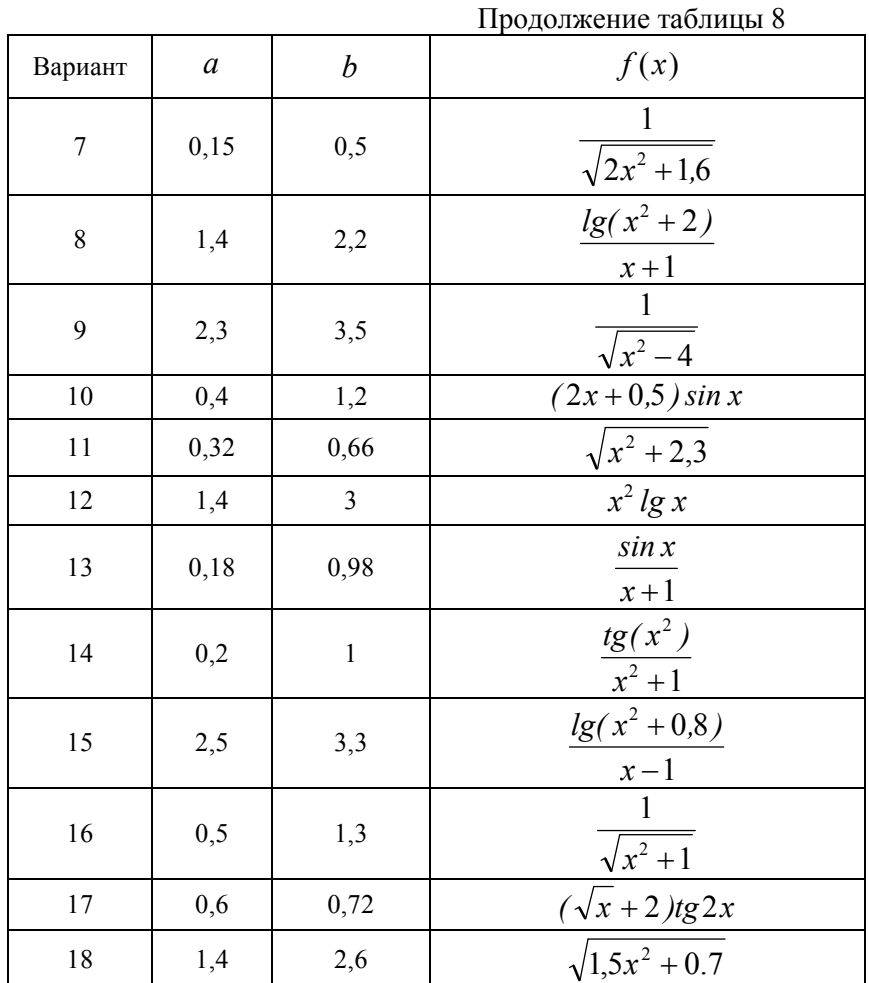

Затем требуется написать отчет, используя текстовый редактор Microsoft Word.

Отчет должен содержать титульный лист, аннотацию, оглавление (выполненное средствами Microsoft Word), основную часть, заключение, библиографический список. В отчете должны

быть представлены фрагменты документа MathCad с решением каждой задачи.

#### ПРИМЕР ВЫПОЛНЕНИЯ РАСЧЕТНО-ГРАФИЧЕСКОГО ЗАДАНИЯ

## 1. Построение графиков сложных функций. 1.1 Линейный вычислительный процесс.

 $y_1 = \frac{2x}{\sin^2 x}$ Требуется вычислить значение

 $u y_2 = (\cos x + 2)^a$  npu  $x \in [2, 9]$  c шагом  $h = 0.5$ , где  $a = \sqrt[4]{8}$ . Построить графики данных функций. Графики должны быть на одном рисунке. Решение представлено на рис. 1.

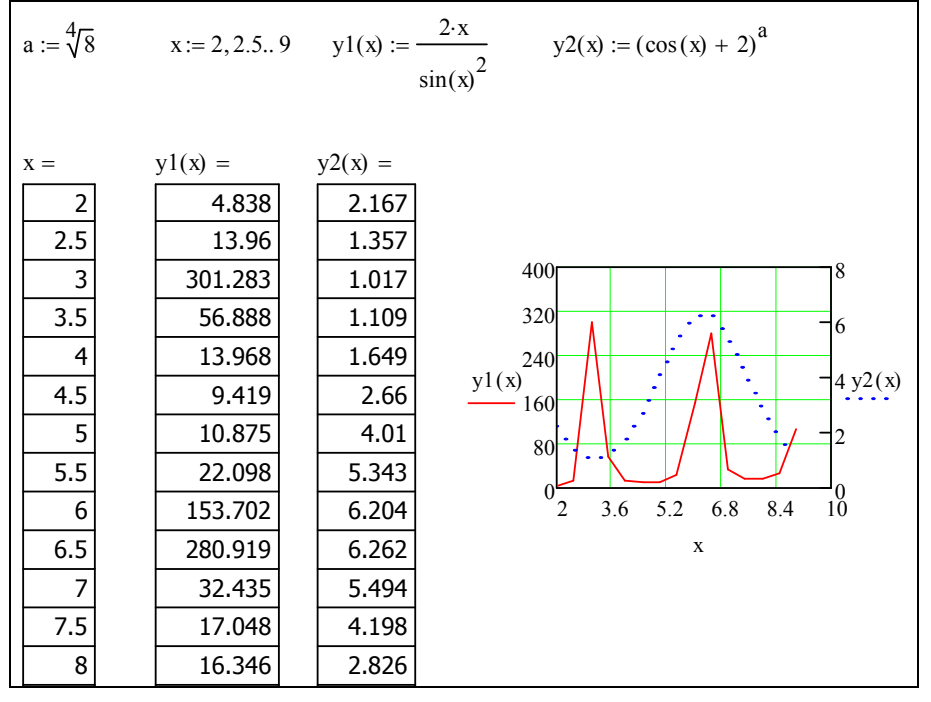

Рис. 1. Фрагмент документа MathCad с решением задачи 1.1

### Разветвляющийся вычислительный процесс Деление на две ветки

Решение представлено на рис. 2.

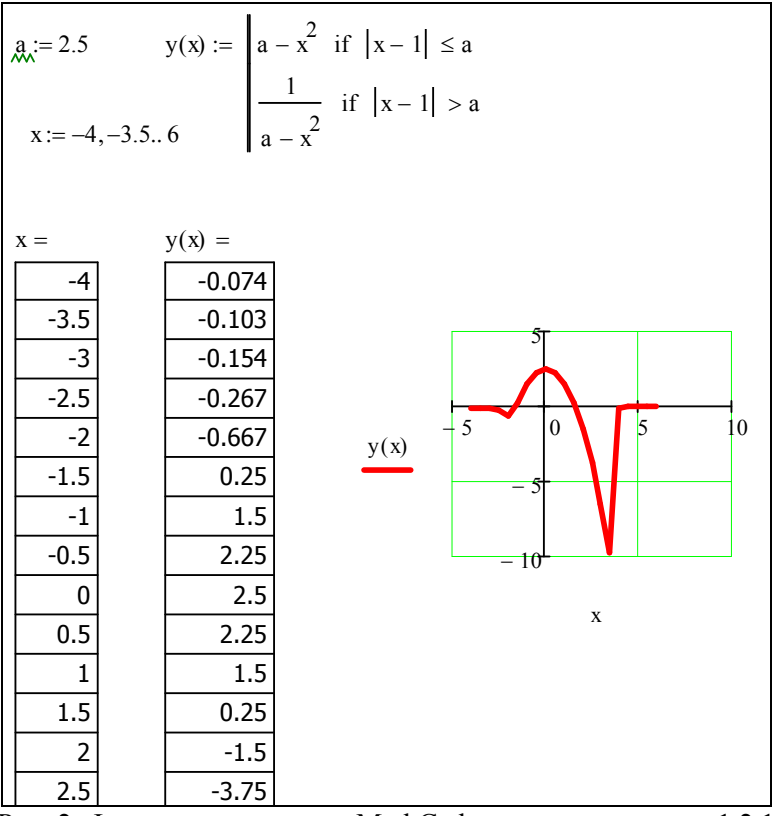

Рис. 2. Фрагмент документа MathCad с решением задачи 1.2.1

#### Деление на три ветки.

\n
$$
\text{Требyercя} \quad \text{ вычислить} \quad \text{значение} \quad \text{функции}
$$
\n

\n\n
$$
y =\n \begin{cases}\n \sin x, & e\text{.771 } x \leq 1 \\
 1 + x^2, & e\text{.771 } 1 < x < 1,5 \\
 \cos x, & e\text{.771 } x \geq 1,5\n \end{cases}\n \text{ (byнкции)}
$$
\n

\n\n
$$
x \in [-1,2] \quad \text{c} \quad \text{шагом} \quad h = 0,1.
$$
\n

Построить график данной функции.

Решение представлено на рис. 3

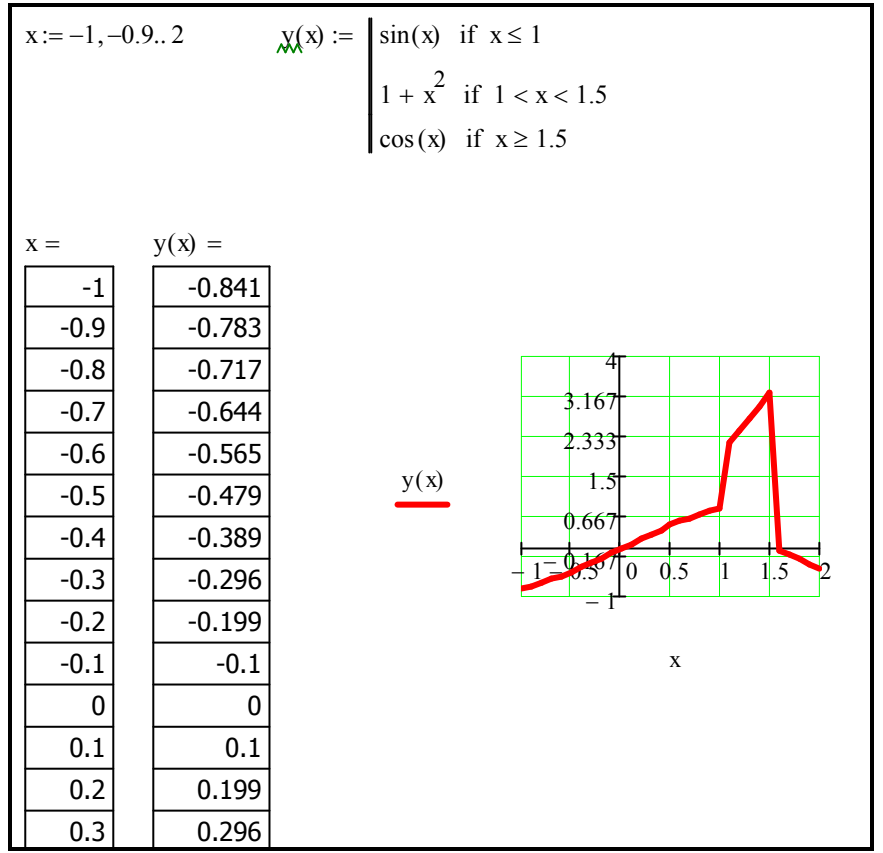

Рис. 3. Фрагмент документа MathCad с решением задачи 1.2.2

#### 2. **Использование массивов и матричных формул**.

Требуется вычислить матричное выражение  $(( (E_{44} + Q_{44})D_{43})H_{33})^T$  в одну формулу.

Решение представлено на рис. 4.

$$
E := identity (4) \qquad Q := \begin{pmatrix} 3 & 2 & 0 & 1 \\ 1 & 1 & 2 & 3 \\ -2 & 3 & 0 & 0 \\ -3 & 2 & 2 & 1 \end{pmatrix} \qquad D := \begin{pmatrix} 0 & 3 & -3 \\ -1 & 2 & 3 \\ 1 & -2 & 4 \\ -3 & 0 & 1 \end{pmatrix} \qquad \text{H: } = \begin{pmatrix} 2 & 1 & 1 \\ -3 & 3 & 2 \\ 0 & -1 & -2 \end{pmatrix}
$$
  

$$
[[(E + Q) \cdot D] \cdot H]^T = \begin{pmatrix} -58 & -27 & 2 & 15 \\ 48 & -14 & -27 & -58 \\ 37 & -31 & -44 & -74 \end{pmatrix}
$$

Рис. 4. Фрагмент документа MathCad с решением задачи 2

## **3. Решение систем линейных алгебраических уравнений.**

Требуется решить систему линейных алгебраических уравнений  $\overline{\mathcal{L}}$  $\Big\}$ ₹  $\left\lceil \right\rceil$  $+7x_3 =$  $-3x_2 - 2x_3 = +3x_3 =$  $2x_2 + 7x_3 = 2$  $4x_1 - 3x_2 - 2x_3 = -5$  $2x_1 + 3x_3 = 4$ 2  $\cdots$ 3 1  $3\lambda_2$   $2\lambda_3$  $1 \quad 3 \quad$  $x_2 + 7x$  $x_1 - 3x_2 - 2x$  $x_1 + 3x$ в матричном виде, сделать

проверку решения.

Решение представлено на рис. 5.

$$
\mathbf{A} := \begin{pmatrix} 2 & 0 & 3 \\ 4 & -3 & -2 \\ 0 & 2 & 7 \end{pmatrix} \qquad \qquad \mathbf{B} := \begin{pmatrix} 4 \\ -5 \\ 2 \end{pmatrix} \qquad \qquad \mathbf{X} := \mathbf{A}^{-1} \cdot \mathbf{B} \qquad \mathbf{X} = \begin{pmatrix} 8 \\ 15 \\ -4 \end{pmatrix}
$$
\n
$$
\mathbf{A} \cdot \mathbf{X} = \begin{pmatrix} 4 \\ -5 \\ 2 \end{pmatrix}
$$

Рис.5. Фрагмент документа MathCad с решением задачи 3

#### 4. Решение нелинейных уравнений.

Требуется найти корни нелинейного уравнения  $2e^{x} + 3x^{2} - 10 = 0$ .

Решение представлено на рис 6-8.

Для того чтобы узнать, сколько корней имеет наше уравнение и найти начальные приближения корней, строим графики f2(x), rge f1(x)=e<sup>x</sup>, f2(x)=10-3x<sup>2</sup>. функций (рис. 6) f1(x) и Координаты точек пересечения и будут результатом решения.

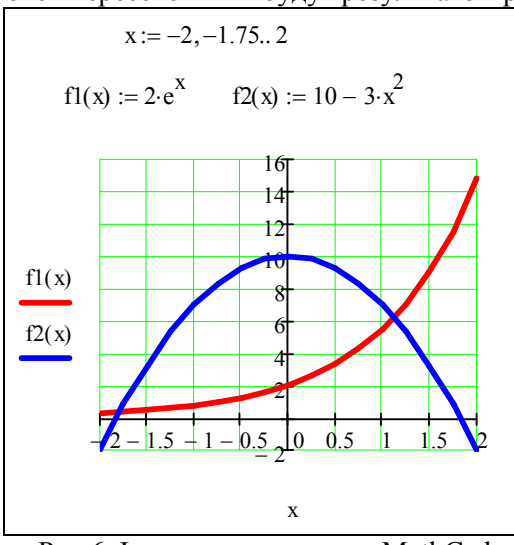

Рис.6 Фрагмент документа MathCad

Мы видим, что наше уравнения имеет два корня. Считаем с разными начальными приближениями и находим корни (рис. 7,8)

$$
x := -2
$$
  
\nGiven  
\n
$$
2 \cdot e^{x} + 3x^{2} - 10 = 0
$$
  
\nFind(x) = -1.795  
\n  
\nFind(x) = 1.128  
\n  
\n
$$
2 \cdot e^{x} + 3x^{2} - 10 = 0
$$
  
\nFind(x) = 1.128

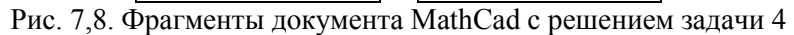

#### 5. Решение систем нелинейных уравнений.

Требуется решить систему нелинейных уравнений

 $y - \sin(x+1) - 0.8 = 0$  $\int \sin(y-1) + x - 1.3 = 0$ 

Решение представлено на рис. 9-10.

 $\begin{cases}\ny = -\sin(x+1) + 0.8 \\
x = 1.3 - \sin(y-1)\n\end{cases}$ Построим графики функций:

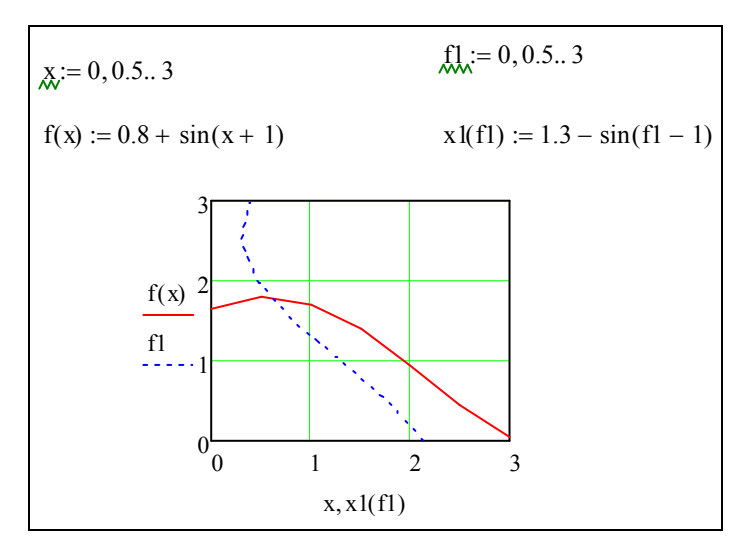

Рис. 9. Фрагменты документа MathCad

Присвоим х и у начальные значения и используем блок Given-Find:

$$
x := 0.5 \t\t \lambda x := 1.5
$$
  
Given  

$$
y - \sin(x + 1) - 0.8 = 0
$$

$$
\sin(y - 1) + x - 1.3 = 0
$$

$$
\text{Find}(x, y) = \begin{pmatrix} 0.583 \\ 1.8 \end{pmatrix}
$$

#### Рис. 10. Фрагменты документа MathCad с результатами решения 6. Вычисление определенных интегралов.

Требуется вычислить определенный интеграл

$$
J = \int_{1.5}^{3} \frac{x+1}{2} \log\left(\frac{x^2}{2}\right) dx
$$

Решение представлено на рис. 11.

$$
\int_{1.5}^{3} \frac{x+1}{2} \cdot \log\left(\frac{x^2}{2}, 10\right) dx = 0.998
$$

Рис. 11. Фрагменты документа MathCad с результатами решения

$$
37\\
$$

# **РЕКОМЕНДАТЕЛЬНЫЙ БИБЛИОГРАФИЧЕСКИЙ СПИСОК**

1. Информатика. Базовый курс: учебное пособие / под ред. С.В. Симоновича. — СПб. и др.: Питер, 2012. — 637 с.

2. Информатика: Учебник для вузов / Под ред. Н.В. Макаровой – 3-е изд., перераб. - М.: Финансы и статистика, 2009. - 768 с.

3. Веденеева Е.А. Функции и формулы Excel 2007. Библиотека пользователя. –СПб.: Питер, 2008. –384 с

## **ОГЛАВЛЕНИЕ**

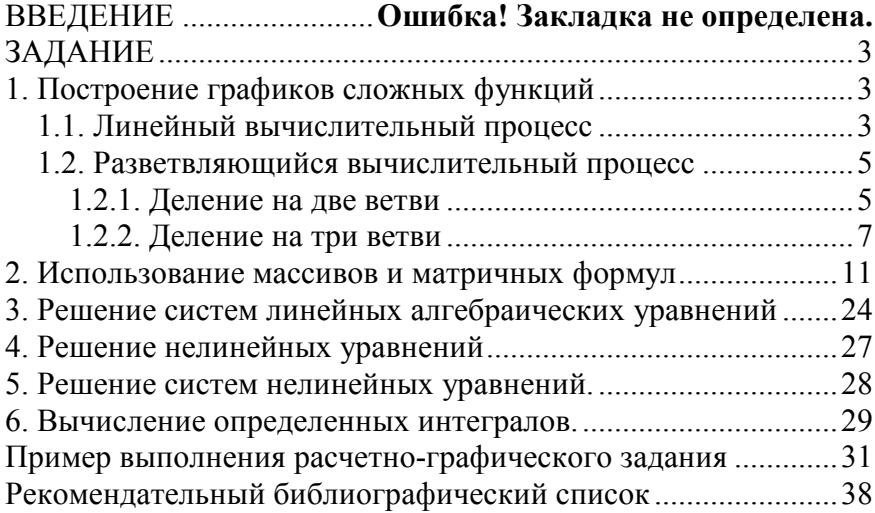